## **Propriété de projet**

Accessible via : 'Projet' + 'Propriété' ou CTRL+P, le gestionnaire de propriété de projet permet de changer certaines caractéristiques du projet courant.

Les propriétés de projet sont séparées en 3 groupes :

- 1. Général : propriété générales ;
- 2. Exports par défaut : activation/désactivation des exports par défaut (à chaque création d'un fichier .hyd ou .hab ou au calcul d'habitat) ;
- 3. Figures : propriété des figures.

## $\pmb{\times}$

From: <https://habby.wiki.inrae.fr/>- **HABBY**

Permanent link: **[https://habby.wiki.inrae.fr/doku.php?id=fr:guide\\_utilisateur:propriete\\_projet&rev=1613990158](https://habby.wiki.inrae.fr/doku.php?id=fr:guide_utilisateur:propriete_projet&rev=1613990158)**

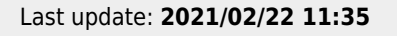

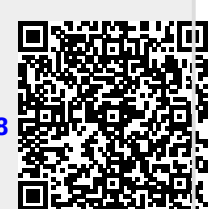

 $\pmb{\times}$